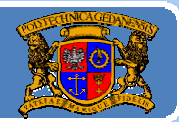

# Język JAVA podstawy programowania

## **Jacek Rumiński**

Wykład 3, część 2

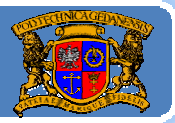

Plan wykładu:

- Konstrukcja kodu programów w Javie 1.
- 2. Identyfikatory, zmienne
- 3. Typy danych
- Operatory, instrukcje sterujące instrukcja warunkowe, 4.
- Instrukcje sterujące pętle, instrukcje wyboru, instrukcje powrotu 5.

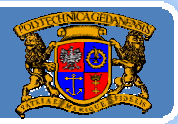

## Podstawowe typy danych

Właściwości:

- 1. Typy danych są niezależne od platformy sprzętowej – ten sam rozmiar w bajtach.
- 2. Wszystkie typy liczbowe są przechowywane za znakiem, np. byte: ‐128..0..127. Nie ma typów oznaczanych w innych językach jako *unsigned*, czyli bez znaku.
- 3. Wszystkie podstawowe typy danych są oznaczane z małych liter.
- 4. Nie istnieje w gronie podstawowych typów danych typ łańcucha znaków (ciągu znaków).
- 5.. Klasa – to też typ danych.
- 6.Istnieją klasy jako odpowiedniki dla typów podstawowych (oznaczane z wielkich liter), umożliwiające konwersję i inne operacje wartości danego typu,

np. (typ podstawowy) int – (klasa) Integer

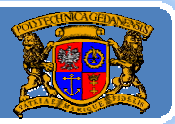

## Podstawowe typy danych Typy liczbowe, całkowite:

byte : (1 bajt) typ liczbowy, jednobajtowy za znakiem. Wartości tego typu mieszczą się w przedziale: -128 do 127.

short *:* (2 bajty) typ liczbowy, dwubajtowy ze znakiem. Wartości tego typu mieszczą się w przedziale: ‐32,768 do 32,767

int *:* (4 bajty) typ liczbowy, czterobajtowy ze znakiem. Wartości tego typu mieszczą się w przedziale: ‐2,147,483,648 do 2,147,483,647.

long : (8 bajtów) typ liczbowy, ośmiobajtowy ze znakiem. Wartości tego typu mieszczą się w przedziale: -9,223,372,036,854,775,808 do +9,223,372,036,854,775,807.

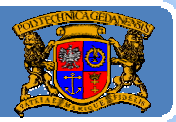

### Podstawowe typy danych

Typy liczbowe, liczb rzeczywiste, zmiennoprzecinkowe:

float *:* ( 4 bajty, spec. IEEE 754) typ liczb rzeczywistych, czterobajtowy ze znakiem (tzw. pojedyncza precyzja). Wartości tego typu mieszczą się w przedziale: 1.40129846432481707e‐45 do 3.40282346638528860e+38 (dodatnie lub ujemne).

double *:* (8 bajtów spec. IEEE 754) typ liczb rzeczywistych, <sup>o</sup>śmiobajtowy ze znakiem (tzw. podwójna precyzja). Wartości tego typu mieszczą się w przedziale: 4.94065645841246544e‐324d do 1.79769313486231570e+308d (dodatnie lub ujemne).

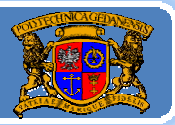

## Podstawowe typy danych Inne typy podstawowe:

boolean : (1 bit) typ jednobitowy oznaczający albo true albo false (a nie 1 czy 0). Oznaczanie wartości typów (jak wszystkie w Javie) jest ściśle związane z wielkością liter. Przykładowe oznaczenia TRUE czy False nie mają nic wspólnego z wartościami typu <mark>boolean</mark>.

void: typ nie jest reprezentowany przez żadną wartość, wskazuje, ż<sup>e</sup> dana metoda nic nie zwraca; albo poprawniej, że metoda zwraca nic.

char : (2 bajty), typ znakowy dwubajtowy, dodatni. Kod dwubajtowy umożliwia zapis wszelkich kodów w systemie Unicode, który jest standardem <sup>w</sup> Javie. Zakres wartości kodu to: 0 to 65,535.

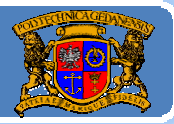

## Podstawowe typy danych

Zmienne typów podstawowych

Następujące wartości domyślne są przyjmowane dla zmiennych poszczególnych typów podstawowych:

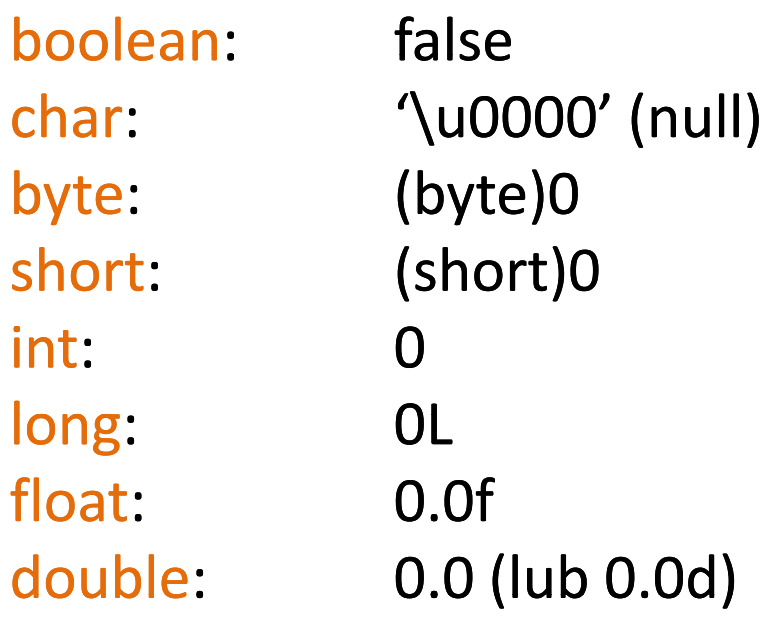

#### **Kod programu: AtrybutyJedi.java**

*public class AtrybutyJedi { //pola ‐ zmienne obiektu ‐ mają ustawiane wartości domyślne int liczbaMieczy; short wiek; char kodZnakowy; double dlugoscMiecza; public AtrybutyJedi() { } //pusty konstruktor public static void main(String[] args) { int poziomMocy=0; //zmienne lokalne muszą mieć przypisaną wartość AtrybutyJedi aj = new AtrybutyJedi(); System.out.println("Liczba mieczy = "+aj.liczbaMieczy); System.out.println("Wiek = "+aj.wiek); /\*operacja (int) oznacza zmianę typu ‐ rzutowanie, wartość domyślna znaku (null, kod "0") zostaje zamieniona na liczbę 0\*/ System.out.println("Litera kodu = "+(int)aj.kodZnakowy); System.out.println("Długość miecza = "+aj.dlugoscMiecza); System.out.println("Poziom mocy = "+poziomMocy); }//koniec main() }//koniec public class AtrybutyJedi*

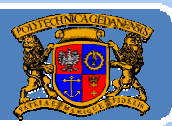

Politechnika Gdańska, **I***nżynieria Biomedyczna* 

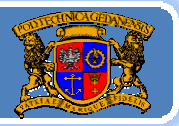

## Klasy typów danych

W Javie <sup>w</sup> bibliotece podstawowej języka: *java.lang.\** znajdują się następujące klasy typów danych:

Boolean*:* klasa umożliwiająca stworzenie obiektu przechowującego pole o wartości typu podstawowego boolean. Klasa ta daje liczne możliwości przetwarzania wartości typu <mark>boolean</mark> na inne (np. łańcuch znaków ‐<sup>&</sup>gt; obiekt klasy String). Przykładowa funkcja statyczna: Boolean.valueof("yes"); zwraca wartość true.

Byte : umożliwia stworzenie obiektu przechowującego pole <sup>o</sup> wartości typu podstawowego byte*.* Różne metody, np. : intValue() ‐ konwersja wartości typu byte na typ int; floatValue()- konwersja wartości typu byte na typ float i inne. Stał<sup>e</sup> tej klasy: MIN\_VALUE oraz MAX\_VALUE, umożliwiają pozyskanie rozmiaru danego typu:

Byte.MAX VALUE – to wartość maksymalna danego typu.

# Byte.MAX\_VALUE – to wartość maksymalna danego typu.<br>Jacek Rumiński P**odobnie dla klas: Short , Integer, Long , Float , Double.**

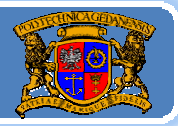

## Klasy typów danych

Character *:* klasa umożliwiająca stworzenie obiektu przechowującego pole <sup>o</sup> wartości typu podstawowego char*.* Większość pólimetod tej klasy dotyczy obsługi standardowej strony kodowej platformy Javy czyli Unicodu. W Javie obsługiwana jest większość stron kodowych a liczne klasy i metody umożliwiają konwersje pomiędzy stronami kodowymi.

Znaki specjalne (znak ucieczki \ wskazuje, ż<sup>e</sup> kolejny znak ma specjalne znaczenie):

- '\n' wstaw nową linię,
- '\t' wstaw odstęp (tabulator)
- '\"' wstaw znak specjalny "
- '\\" wstaw ukośnik \.

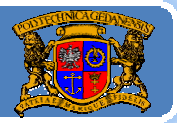

## Klasy typów danych

- Klasa Character posiada szereg <u>statycznych,</u> przydatnych metod, m.in.: ¾Character.isWhitespace(znak) ‐> zwraca "true" jeśli *znak* jest znakiem nowej linii, tabulacji, spacją, itp.
- ¾Character.isLetter(znak) ‐> zwraca "true" jeśli *znak* jest literą (a‐z)
- ¾Character.isDigit isDigit(znak) ‐<sup>&</sup>gt; zwraca "true" jeśli *znak* jest cyfrą (0‐9)
- ¾Character.isLetterOrDigit(znak) ‐> zwraca "true" jeśli *znak* jest literą lub cyfrą,
- ¾Character.isUpperCase(znak) {analogicznie isLowerCase(znak)} ‐<sup>&</sup>gt; zwraca "true" jeśli *znak* jest wielką {mała} literą
- Echaracter.toUpperCase(znak) {analogicznie toLowerCase(znak)} -> zamienia *znak* na wielką {małą} literę
- ⊁Character.digit(znak,baza systemu liczbowego) -> zamienia *znak* na liczbę, Character.digit('F',16) daje wartość 15.

## Język JAVA – typy danych

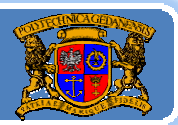

Politechnika Gdańska, **I***nżynieria Biomedyczna* 

#### **Kod programu: ZnakiJedi.java**

*public class ZnakJedi { public ZnakJedi ZnakJedi() { }*

*public static void main(String[] args) { int wartosc=Character.digit( , 'F' 16); System.out.println("Wartość znaku \"F\" w kodzie szesnastkowym to: \n\t"+wartosc);*

*System.out.print("\n");*

*wartosc=Character.digit('2',10); System.out.println("Wartość znaku \"2\" zamienionego na liczbę to: \n\t"+wartosc);*

*wartosc=(char)'2'; System.out.println("Kod znaku \"2\" w danej stronie kodowej to to: \n\t"+wartosc); //Pierwsze 128 znaków kodu Unicode to znaki kodu ASCII* 

*}//koniec main()*

*}//koniec public class ZnakJedi*

Jacek Rumiński

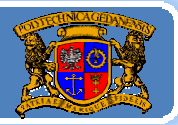

## Klasy typów danych ‐ String

Jak zapisać ciąg znaków (łańcuch znaków)? Specjalny typ danych String (klasa!)

Obiekty klasy String przechowują sekwencję (ciąg) znaków w Unicodzie. Dana wartość sekwencji obiektu nie moż<sup>e</sup> być zmieniona, co oznacza, ż<sup>e</sup> przypisują<sup>c</sup> nową wartość tworzymy nowy obiekt !

String <sup>s</sup> <sup>=</sup> new String("Ala"); //lepiej unikać takiego zapisu dla k. String lepiej String s="Ala";

Dlaczego tak?

Żeby to wytłumaczyć muszę wprowadzić znaczenie literałów w Javie.

Jacek Rumiński

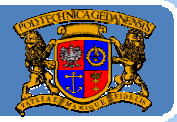

## Klasy typów danych – String

Literały to oznaczenie w kodzie źródłowym wartości typu podstawowego, obiektu klasy String lub wartości nieokreślonej  $(=null).$ 

## Przykładowo 12 oznacza wartość typu int.

```
boolean ‐ true lub false,
byte – np. (byte) 12;
short – np. (short) 12;
int – np. 12,
long – np. 12L,
float – np. 12.0f
double – np. 12.0
char – np. '2';
String - nn, "Ala ma kota" (oznacza obiekt o wartości ciągu ...)
```
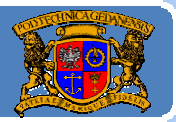

## Klasy typów danych – String

Dlatego zapis String s="Ala"; oznacza, że:

- ‐"Ala" istnieje instancja klasy String (obiekt) <sup>o</sup> wartości ciągu "Ala",
- ‐- String s - tworzona jest referencja do tego obiektu.

Natomiast zapis  $\;$  String s = new String("Ala"); oznacza: ‐new String() – utworzenie nowego obiektu (kopia wartości "Ala" <sup>z</sup> istniejącego już obiektu utworzonego dla literał<sup>u</sup> "Ala"). ‐reszta jak wyżej.

Tylko dla klasy String można dokonać bezpośredniego przypisania wartości ="Ala", ze względu na interpretację literału (czyli zapis "Ala" to obiekt zawierający wartość ciągu znaków "Ala").

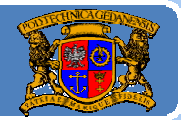

*public class Moc{ //***Kod programu: MocJedi.java** *public static void main(String args[]){ String dobro <sup>=</sup> new String( D"obro ‐ jasna strona mocy"); String zlo = new String("Dobro ‐ jasna strona mocy"); /\*W celu porównania efektu wykomentować powyższe 2 linii i usunąć komentarze poniżej p . Skompilować i uruchomić p / onownie\*/ //String dobro = "Dobro ‐ jasna strona mocy"; //String zlo <sup>=</sup>"Dobro ‐ jasna strona mocy"; System.out.println("Ciemna strona mocy twierdzi:"); //if ‐ instrukcja warunkowa jeśli wyrażenie jest prawdziwe ...inaczej ... if (zlo == dobro){ System.out.println("1. Moc to jedno"); } else System.out.println("1. Dwie moce?"); //equals() funkcja sprawdza równość wartości w obiektach if (zlo.equals(dobro)){ System.out.println("2. Moc to jedno"); } else S t <sup>t</sup> i tl ("2 D i ?") System.out.println("2. Dwie moce?");*

Jacek Rumiński **<sup>16</sup>** *}// koniec public class Moc }//koniec main()*

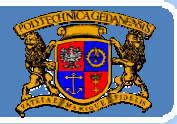

## Klasy typów danych – String

Względem obiektów klasy String można <sup>u</sup>żywać operatora dodawania, po to, aby utworzyć nowy obiekt String <sup>o</sup> wartości ciągu znaków będącym <sup>z</sup>łożeniem dodawanych ciągów, np.:

String napis = "To" + " jest"+" napis."; // "To jest napis."

W takim dodatku dodawane <sup>s</sup>ą 3 obiekty, ale ponieważ nie można nadpisać wartości obiektu to teoretycznie (w starszych JDK) takie złożenie generuje duż<sup>o</sup> obiektów:

*3 obiekty: "To", " jest", " napis."*

*1 nowy jako <sup>z</sup>łożenie "To jest".*

*1 nowy jako <sup>z</sup>łożenie "To jest napis".*

Dzisiaj dodawanie obiektów String będzie miał<sup>o</sup> następującą realizację StringBufffer <sup>t</sup> <sup>=</sup> new StringBuffer("To").append(" jest").apend(" napis."); String napis <sup>=</sup> t.toString(); //zamień zbuforowane ciągi na obiekt k. String Jacek Rumiński **<sup>17</sup>** StringBuffer to klasa umożliwiająca rozbudowywanie ciągów bez tworzenia wielu obiektów!

#### *//***Kod programu: FunkcjeJedi.java**

*public class FunkcjeJedi {*

*//static ‐ mogę <sup>u</sup>żyć tej zmiennej klasy (a nie obiektu) bez tworzenia obiektu static String s = " Rycerz Luke ma niebieski miecz.";*

#### *public static void main(String[] args) {*

*System.out.printf("Liczbę znaków zwraca funkcja length() = %s \n",s.length()); System.out.printf("Znaki na wielkie, toUpperCase() = %s \n",s.toUpperCase()); System.out.printf("Znaki na małe, toLowerCase() = %s \n",s.toLowerCase()); System.out.printf("Usunięcia znaków pustych, trim() = %s \n",s.trim());*

*System.out.printf("Pobranie znaku na pozycji, charAt(int pozycja) = %c \n",s.charAt(5)); //numeracja pozycji w ciągu lub tablicy rozpoczyna się od 0, stad s.charAt(5)='c' System.out.printf("Wyciąć podciąg,substring(int start,int koniec) = %s \n",s.substring(3,9)); System.out.printf("Pozycję podciągu, indexOf(String ciag) = %s \n",s.indexOf("Rycerz")); System.out.printf("Zamienić podciąg, replace(String stary, String nowy) = %s \n",s.replace("Rycerz", "Senator"));*

*}//koniec main()*

*}//koniec public class FunkcjeJedi*

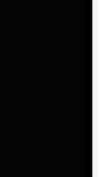

Politechnika Gdańska, **I***nżynieria Biomedyczna* 

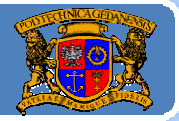

Klasy typów danych – String – porównywanie ciągów "s" i "r"

- 1. s.equals(r) omówione wcześniej (boolean: true lub false)
- 2. s.compareTo(r) ‐ zwraca wartość liczbową typu int (‐1,0,1) String <sup>s</sup> <sup>=</sup> "Luke";
	- s.compareTo("Vader")  $\rightarrow$  -1 ("Luke" < "Vader")
	- s.compareTo("Luke")  $\rightarrow$  0 ("Luke" == "Luke")

s.compareTo("Anakin")  $\rightarrow$  +1 ("Luke" > "Anakin")

- 3. s.matches("wzorzec") zwraca "true" jeśli ciąg zgodny <sup>z</sup> wzorcem:
	- wzorzec <sup>=</sup> wyrażenie regularne (regular expression), np.:

[a‐zA‐Z] – dowolna 1 litera

[a‐zA‐Z]\* – wiele dowolnych litera

 $[a-zA-Z]\{2\}$  – dwie dowolne litery

[a‐z]{2,} – co najmniej dwie mał<sup>e</sup> litery

- \d cyfra (0-9), w zapisie w Javie "\\d", bo '\' to znak specjalny,
- \d{2}‐\d{3} dwie cyfry, myślnik, trzy cyfry (kod pocztowy)

## Język JAVA – typy danych

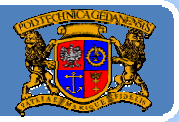

Politechnika Gdańska, **I***nżynieria Biomedyczna* 

#### *//***Kod programu: PorownajJedi.java** *public class PorownajJedi {*

*public static void main(String[] args) { String s = "Luke"; String kod = "80‐952"; if(s.compareTo("Vader")<0) System.out.println(s+" mniejszy od Vadera"); if(s.compareTo("Luke")==0) System.out.println(s+" równy Lukowi"); if(s.compareTo("Anakin")>0) System.out.println(s+" większy od Anakina");*

> *if(s.matches("[a‐zA‐Z]\*")) System.out.println(s+ " pasuje do wzorca"); if(kod.matches("\\d{2}‐\\d{3}[a‐zA‐Z]\*")) System.out.println(kod+ " pasuje do wzorca");*

*}//koniec main() }//koniec public class PorownajJedi*

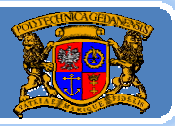

## Klasy typów danych – inne

Object ‐ klasa ta jest klasą nadrzędną wszystkich klas w Javie, tak wię<sup>c</sup> tworzenie własnych typów danych będących klasami jest odwołaniem się do obiektu klasy Object. Każdy obiekt jest zawsze również typu Object (typ uniwersalny !).

Void - klasa, odpowiednik typu void. Przechowuje referencje do obiektu klasy Class reprezentującego typ podstawowy void (). Nie będziemy używać !

Class – reprezentuje klasy wykonywanych (wczytanych) aplikacji: Typowe zastosowanie:

wczytaj klasę:

Class.forName("Rycerz"); //Rycerz to klasa z pliku Rycerz.class pobierz nazwę klasy dla danego obiektu obj:

obj.getClass().getName(); //getName() to metoda klasy Class

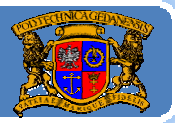

Plan wykładu:

- Konstrukcja kodu programów w Javie 1.
- 2. Identyfikatory, zmienne
- 3. Typy danych
- 4. Operatory, instrukcje sterujące instrukcja warunkowe
- Instrukcje sterujące pętle, instrukcje wyboru, instrukcje powrotu 5.

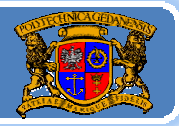

## Co to <sup>s</sup>ą operatory?

Operatory to elementy języka służące do generacji nowych wartości na podstawie podanych argumentów (jeden lub więcej). Operator wiąże się więc najczęściej z określonym działaniem na zmiennych. Prawie wszystkie operatory (z wyjątkiem: '=', '==', '!=', '+', '+=') działają na podstawowych typach danych, a nie na obiektach.

Wyróżnia się następujące klasy operatorów podane wedle ich kolejności wykonywania:

¾*operatory negacji,*

¾*operatory matematyczne,*

¾*operatory przesunięcia,*

¾*operatory relacji,*

¾*operatory logiczne i bitowe,*

¾*operatory warunkowe,*

¾*operatory przypisania.*

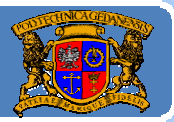

## Operatory negacji i matematyczne

Operator negacji powoduje zmianę wartości zmiennej na przeciwną pod względem znaku, np.: int  $a = 4$ ;  $x = -a$ ; (to x jest równe -4), itd.

Operatory matematyczne to takie operatory, które służą do wykonywania operacji matematycznych na argumentach. Do operacji matematycznych zalicza się:

```
mnożenie '*':
dzielenie \gamma;
modulo - reszta z dzielenia '%',
dodawanie '+',
odejmowanie '-'.
```
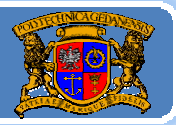

## Operatory matematyczne

**W wyniku dzielenia** liczba całkowitych **Java** nie zaokrągla wyników do najbliższej wartości całkowitej, lecz **obcina** powstałą **liczbę do liczby całk i owtej**. D do atkowym elementem wykonywania operacji matematycznych w Javie (podobnie jak i w C) jest skrócony zapis operacji matematycznych jeśli jest wykonywana operacja na zmiennej, która przechowuje zarazem wynik tej operacji. Wówczas możliwe są następujące skrócone zapisy operacji:

## **zwiększanie / zmniejszanie o 1 wartości zmiennej:**

zapis klasyczny, np.:  $x = x+1$ ;  $x = x-1$ ;

zapis skrócony, np.: x++, x‐‐.

## **operacja na zmiennej:**

zapis klasyczny, np.:  $x = x + 4$ ;  $x = x * 6$ ;  $x = x/9$ ; zapis skrócony, np.:  $x+=4$ ;  $x^*=6$ ;  $x/=9$ ;

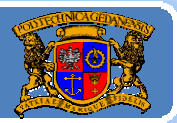

## Operatory matematyczne

Zwiększanie lub zmniejszanie wartości zmiennej o 1 możliwe jest na dwa sposoby:

¾ zwiększanie/zmniejszanie przed operacją (najpierw zmniejsz/zwiększ wartość zmiennej, później wykonaj operację na tej zmiennej), wówczas notacja operacji jest następująca np.: ‐‐x; ++x;

¾ zwiększanie/zmniejszanie po operacji (najpierw wykonaj operację na tej zmiennej a później zmniejsz/zwiększ wartość zmiennej), wówczas notacja operacji jest następująca np.: x‐‐; x++;

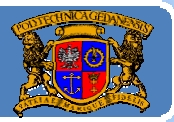

## Operatory przesunięcia

Operatory przesunięcia działają na bitach w ich reprezentacji poprzez całkowite typy podstawowe danych. Operator "<<" powoduje przesunięcie w lewo o zadaną liczbę bitów, natomiast operator ">>" powoduje przesunięcie w prawo o zadaną liczbę bitów, np.:

```
int liczba = 7; //bitowo 111
int liczbaL = liczba << 2; //czyli 11100
int liczbaR = liczba>>2; //czyli 1
```
Przykładowym zastosowaniem przesunięcia bitowego jest dzielenie przez 2, które można zrealizować poprzez przesunięcie bitowe <sup>w</sup> prawo <sup>o</sup> 1: **(8>>1) == (8/2)**.

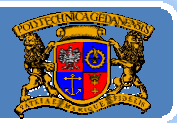

## Operatory relacji

Operatory relacji generują określony rezultat reprezentowany przez typ logiczny boolean w wyniku przeprowadzenia porównania:

- 'a > b' ‐ a większe od b, 'a<b' ‐ <sup>a</sup> mniejsze od b, 'a >= b' ‐ a większe równe jak b, 'a < =b' ‐ a mniejsze równe jak b, 'a == b' ‐ a identyczne z b,
	- 'a != b' ‐ a różne od b (! negacja: nieprawda, że =).

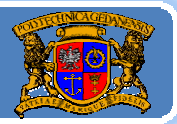

## Operatory logiczne i bitowe

Operatory logiczne również generują rezultat reprezentowany przez typ logiczny boolean. Rezultat ten jest tworzony w wyniku działania operacji:

'a **&&** b' ‐ <sup>a</sup> i b (rezultatem jest true jeśli <sup>a</sup> i b <sup>s</sup>ą true); 'a **||** b ' ‐ a lub b (rezultatem jest true jeśli a lub b jest true).

Operatory bitowe działają podobnie lecz operują na bitach. Ich zapis jest następujący (1001b – oznacza zapis binarny):

- '**&**' ‐ bitowy AND, np. 10&9 ‐<sup>&</sup>gt; 1010b AND 1001b = 1000b=8
- '**|**' ‐ bitowy OR, np. 10|9 ‐> 1010b OR 1001b = 1011b=11
- '**^**' ‐ bitowy XOR, np. 10^9 ‐<sup>&</sup>gt; 1010b XOR 1001b <sup>=</sup> 0011b=3

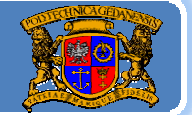

## Operator warunkowy

Operator warunkowy w Javie jest skróconą wersją instrukcji warunkowej *if*:

*if(wyrażenie\_logiczne)* 

*instrukcje1; //jeżeli wyrażeni l e\_ ogiczne j <sup>t</sup> es true*

*else*

*instrukcje2; //jeżeli wyrażenie\_logiczne logicznejest true*

Operator warunkowy:

## *wyrażenie\_logiczne ? instrukcje1 : instrukcje2;*

instrukcje1 oznacza działanie, gdy wynik wyrażenia jest *true*; instrukcje2 oznacza działanie, gdy wynik wyrażenia jest *false*.

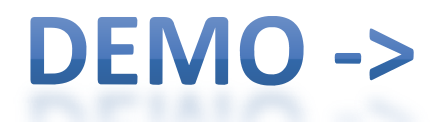

## Język JAVA – operatory, instrukcja warunkowa

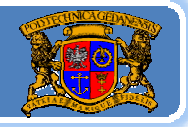

Politechnika Gdańska, **I***nżynieria Biomedyczna* 

#### **Kod programu: Relacje.java** *public class Relacje{*

*public static void main(String args[]){*

*Sy p stem.out.println("Kto to Vader?"); String vader <sup>=</sup>"Vader"; String anakin <sup>=</sup>"Anakin"; String s; //użycie if if (vader.equals(anakin)) s=vader; elses=anakin; System.out.println(s); //użycie operatora warunkowego s = (vader.equals(anakin)) ? vader : anakin; System.out.println(s);*

Jacek Rumiński **<sup>31</sup>** *}// koniec public class Relacje }//koniec main()*

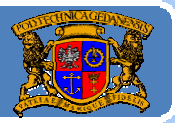

Plan wykładu:

- Konstrukcja kodu programów w Javie 1.
- 2. Identyfikatory, zmienne
- 3. Typy danych
- Operatory, instrukcje sterujące instrukcja warunkowe, 4.
- 5. Instrukcje sterujące pętle, instrukcje wyboru, instrukcje powrotu - wykład 3, część 3